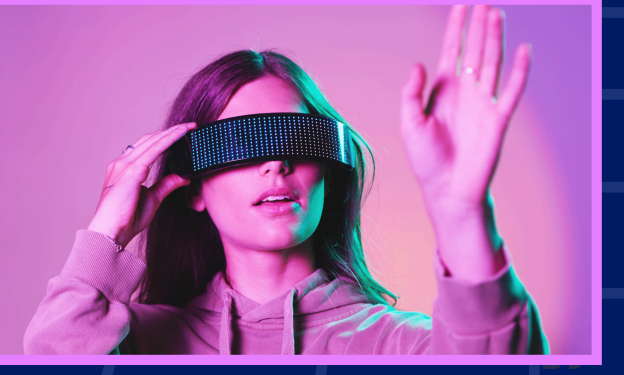

## **IES Santa Catalina**  $\mathbb{Q}^-$ VIRTUAL reality

X 0 -

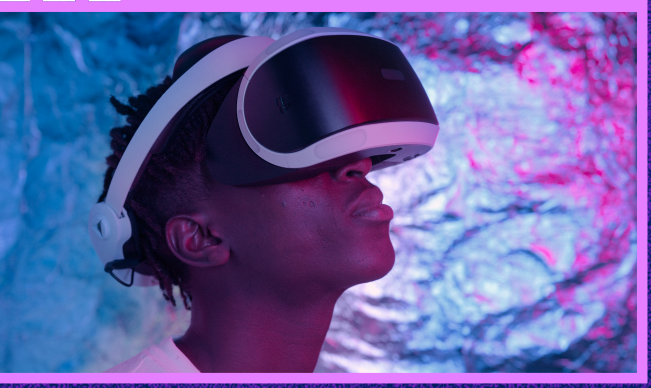

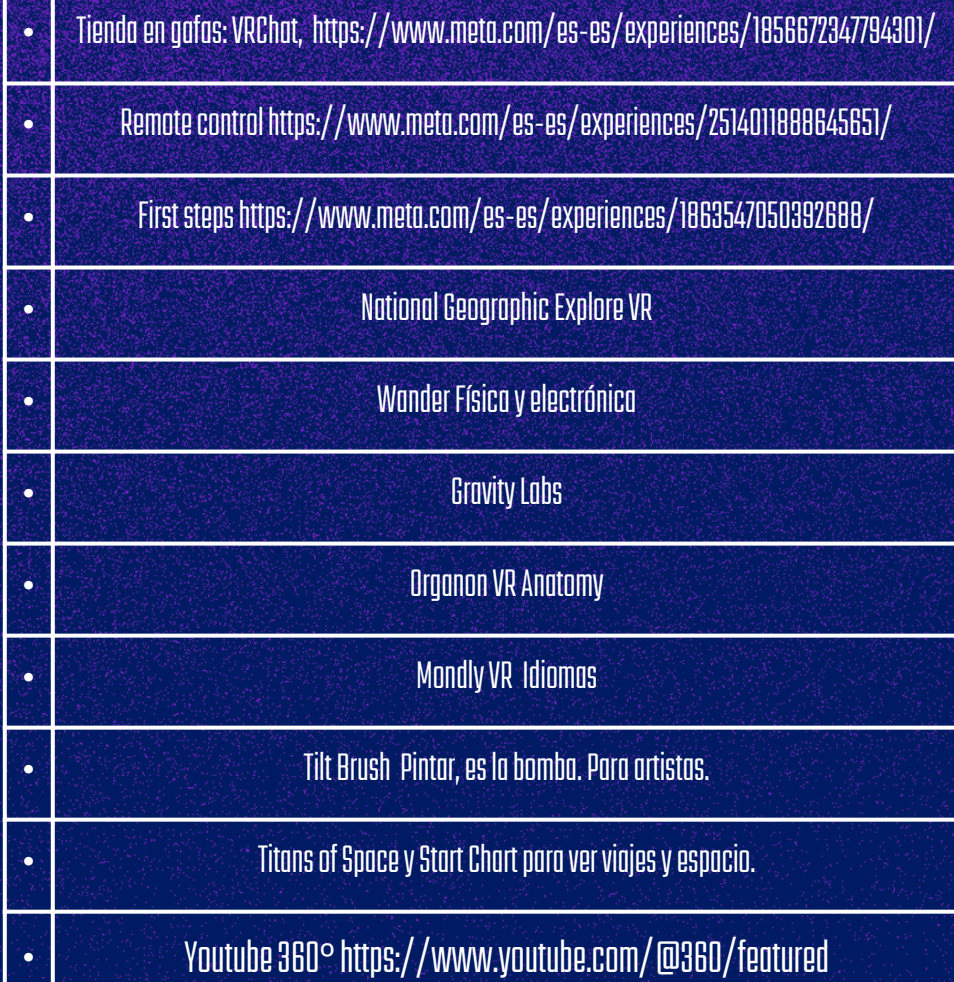

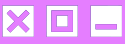

- Sonidos https://pixabay.com/es/soundeffects/
- Vídeos https://www.pexels.com/es-es/
- 360 https://www.pexels.com/eses/buscar/videos/360%20grados/
- Imágenes https://www.shopify.com/stockphotos

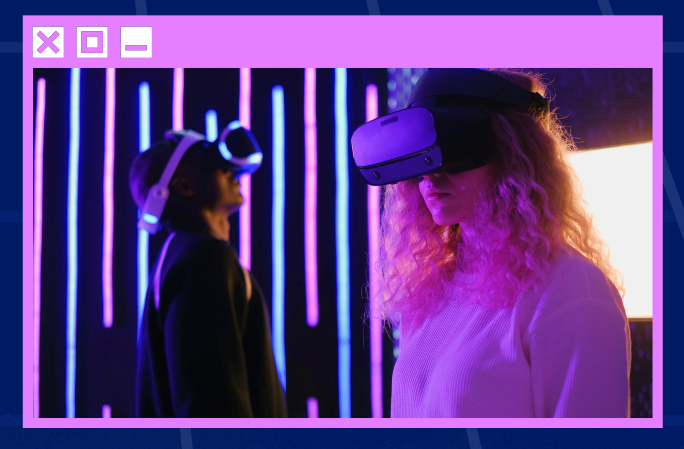

- Coespace https://edu.cospaces.io/
- Recursos https://edu.cospaces.io/Universe
- Probar con cubo merge https://edu.cospaces.io/JSA-FPC

## **COESPACE**

## **APLICACIONES**

## **RECURSOS DESCARGAR**

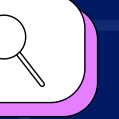

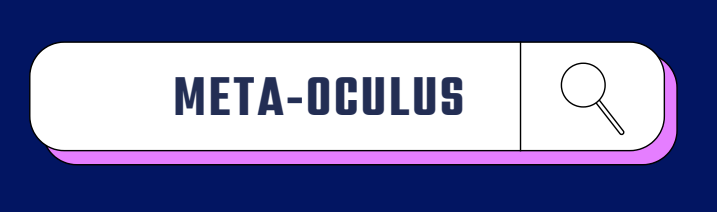

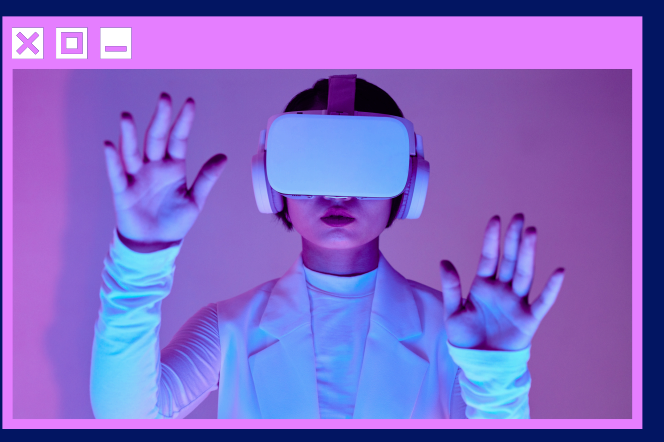

**Registro web https://auth.oculus.com/login-withoutfacebook/?locale=es\_ES**

**App Google Play https://play.google.com/store/apps/details? id=com.oculus.twilight&pli=1**

**App Mac https://apps.apple.com/us/app/metaquest/id1366478176**

**Descarga programa Oculus https://www.oculus.com/download\_app/? id=1582076955407037 En los PC del centro, entrar a "Centro de software" e instalar.**

**Ver gafas en 3D https://www.meta.com/es/es/quest/products/quest-2/? utm\_source=auth.oculus.com&utm\_medium=oculusredire ct**

**Añadir gafas a una cuenta https://work.meta.com/device**

**Transmitir PC https://www.oculus.com/casting**

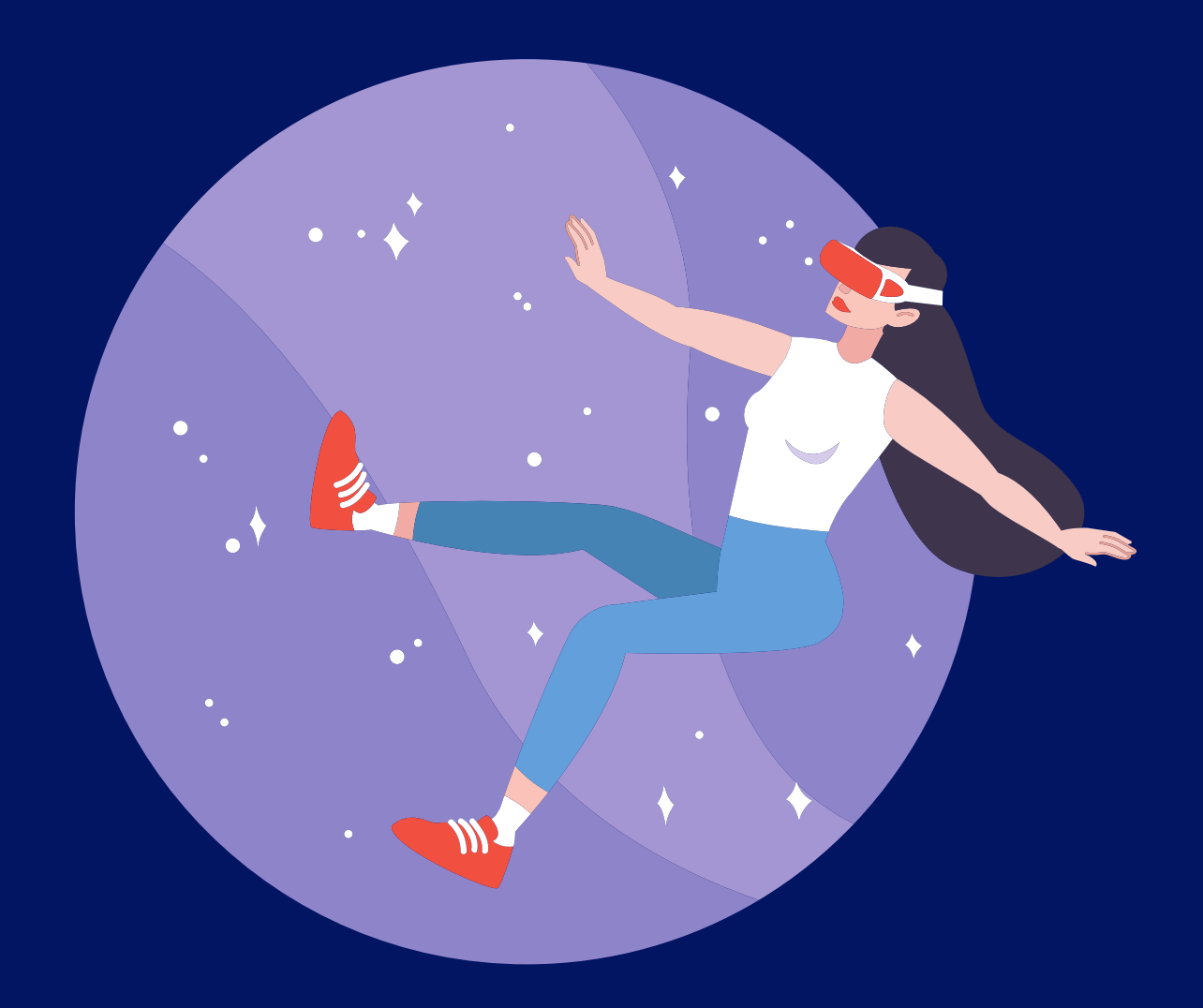